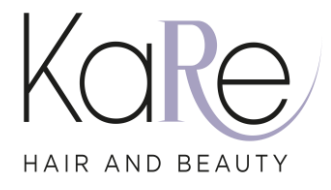

# **COOKIE POLICY**

# **Utilizzo dei cookie**

Questo documento spiega "cosa sono i cookie" e come vengono usati su questo sito.

# **COSA SONO I COOKIE?**

Un "cookie" è un file di testo che il sito invia al computer o altro dispositivo connesso a Internet per identificare in modo univoco il browser dell'utente o per salvare informazioni o configurazioni nel browser.

# **CHE TIPO DI COOKIE SONO PRESENTI IN QUESTO SITO?**

Il sito è realizzato sulla piattaforma [wix.com.](https://wix.com/) Wix soddisfa i requisiti GDPR assicurando i più alti livelli di protezione dei dati e fa utilizzo dei cookie essenziali. Possono essere utilizzati anche altri tipi di cookie nel caso in cui l'utente fornisca un consenso esplicito con la relativa scelta in fase di accesso alla navigazione sul sito. Per maggiori informazioni sulla piattaforma, fare riferimento ai seguenti link [Privacy](https://it.wix.com/about/privacy) Policy Wix e [Cookie](https://it.wix.com/about/cookie-policy) Policy Wix.

Le tipologie di cookie presenti sul sito sono le seguenti:

#### *Cookie essenziali*

Questi cookie abilitano funzionalità di base come la sicurezza, la verifica dell'identità e la gestione della rete. Questi cookie non possono essere disabilitati.

#### *Cookie di marketing*

Questi cookie sono utilizzati per tenere traccia dell'efficacia della pubblicità e per fornire un servizio più pertinente e delle inserzioni migliori che rispecchino i tuoi interessi.

# *Cookie funzionali*

Questi cookie raccolgono dati per ricordare le scelte degli utenti, per fornire un'esperienza migliore e più personalizzata.

# *Cookie analitici*

Questi cookie servono per capire come interagiscono i visitatori con il sito, a scoprire eventuali errori e a fornire un'analisi generale migliore.

# *Cookie di terze parti*

Possono essere installati cookie di terze parti analitici. Essi sono inviati da domini di predette terze parti esterni al sito. Sono impiegati per rilevare informazioni soul comportamento degli utenti su [www.ingrossokare.com.](http://www.ingrossokare.com/) La rilevazione avviene in forma anonima, al fine di monitorare le prestazioni e migliorare l'usabilità del sito. I cookie di profilazione e marketing di terze parti sono utilizzati per creare profili relativi agli utenti su [www.ingrossokare.com,](http://www.ingrossokare.com/) al fine di proporre messaggi pubblicitari in linea con le scelte manifestate degli utenti medesimi.

L'utilizzo di questi cookie è disciplinato dalle regole predisposte dalle terze parti medesime. Pertanto, si invitano gli utenti a prendere visione delle informative privacy e delle indicazioni per gestire o disabilitare i cookie pubblicate nelle relative pagine web seguenti.

Facebook<https://www.facebook.com/policies/cookies/> [https://www.facebook.com/privacy/policy/?entry\\_point=data\\_policy\\_redirect&entry=0](https://www.facebook.com/privacy/policy/?entry_point=data_policy_redirect&entry=0)

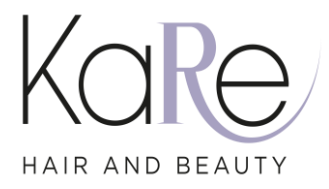

Google Analytics<https://policies.google.com/technologies/cookies?hl=it> <https://policies.google.com/privacy?hl=it>

Instagram<https://help.instagram.com/1896641480634370>

Pinteres[t https://policy.pinterest.com/it/cookies](https://policy.pinterest.com/it/cookies) <https://policy.pinterest.com/it/privacy-policy>

# **COME SI POSSONO LIMITARE O DISABILITARE I COOKIE?**

I cookie si possono disabilitare durante il primo accesso al sito rifiutandone l'installazione nell'apposito banner mostrato, senza impedire la possibilità di visitare comunque il sito. I cookie si possono limitare impostando le preferenze nell'apposito banner mostrato e cliccando sul tasto con dicitura "Salva".

Ogni browser offre metodi per limitare o disabilitare i cookie. Per maggiori informazioni sulla gestione dei cookie vai su "Impostazioni" o "Preferenze" del proprio browser. Di seguito i collegamenti alle pagine web dei singoli browser con le indicazioni dettagliate per configurare la gestione dei cookie.

Google Chrome <https://support.google.com/chrome/answer/95647?hl=it-IT&hlrm=fr&hlrm=en>

Microsoft Edge *(Windows 10 Internet Explorer Windows 8.1 Windows 7)* [https://support.microsoft.com/it-it/windows/eliminare-e-gestire-i-cookie-168dab11-0753-043d-7c16](https://support.microsoft.com/it-it/windows/eliminare-e-gestire-i-cookie-168dab11-0753-043d-7c16-ede5947fc64d) [ede5947fc64d](https://support.microsoft.com/it-it/windows/eliminare-e-gestire-i-cookie-168dab11-0753-043d-7c16-ede5947fc64d)

Mozilla Firefox <https://support.mozilla.org/it/kb/Gestione%20dei%20cookie>

Opera

<https://help.opera.com/en/latest/web-preferences/#cookies>

Safari

MAC:<https://support.apple.com/it-it/guide/safari/sfri11471/mac> Altri dispositivi Apple[: https://support.apple.com/it-it/guide/safari/aside/glos0126d795/15.1/mac/12.0](https://support.apple.com/it-it/guide/safari/aside/glos0126d795/15.1/mac/12.0)